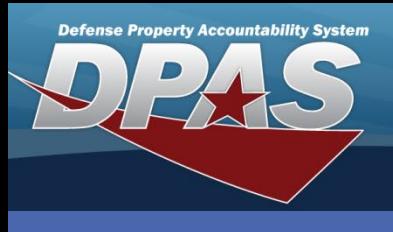

**DPAS Quick Reference Guide** 

· AT&L · ARA

חצווח

**Materiel Release Order**

## **Materiel Release Order Overview**

While manually created MRO requests (or Due Outs) are created with the MRO Add process, other Due Outs can appear in the MRO Results Grid. These Due Outs are created by Materiel Management and sent to the Warehouse application via a DAAS interface. The Transaction Processor program routs directed issue transactions (Due Outs) to the Materiel Release Order process along with a collateral item due out if required. Collateral items are requested through the Advice Code.

Users are responsible to create the pick for an inventory item and choose whether or not to route to Maintenance (M&U) and / or Quality Control (QC) before shipping.

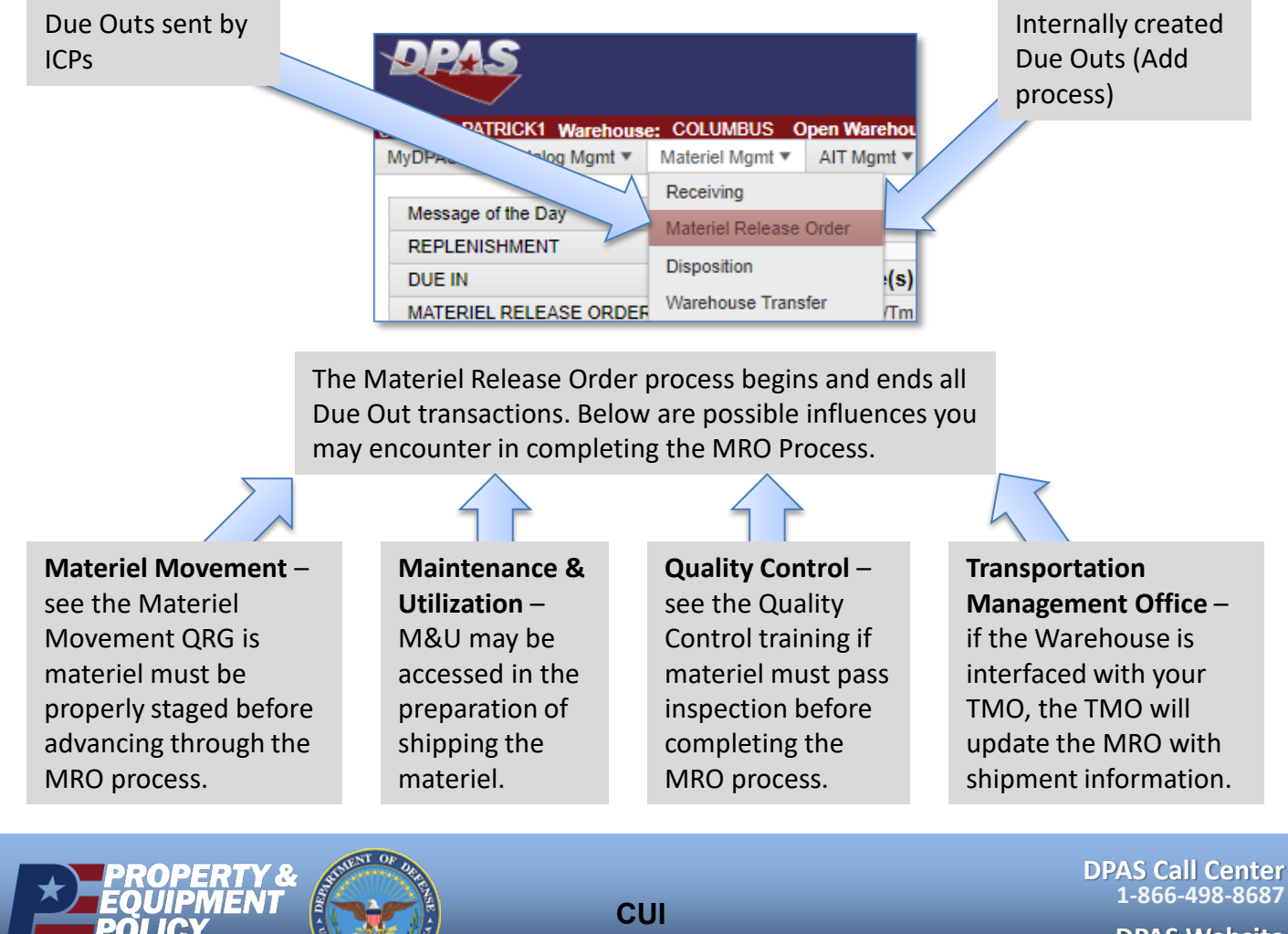

**DPAS Website http://dpassupport.golearnportal.org**